# CGT 353: Principles of Interactive and Dynamic Media Moving on: Other Aspects of the Flash Platform Mobile Development, AIR, Flex, and Catalyst

#### The Adobe Flash Platform:

- What you have learned in this class is only the beginning...
- The entirety of the Flash Platform is enormous.
- Includes:
  - o Flash
  - Flash Lite
  - o AIR
  - o Flex and FlexBuilder
  - o Catalyst
  - o BlazeDS Server
  - o Adobe Flash Media Server family

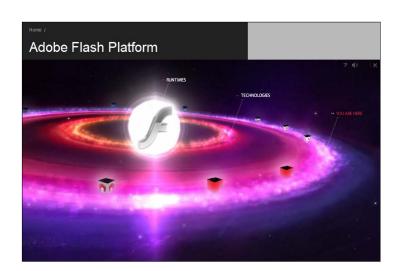

• Continue to explore the platform more thoroughly in CGT 451...

# **Introduction to Mobile Development:**

- Current version of Player is **Flash Lite 3.1**
- FL 3.1 <u>does NOT</u> provide support for AS 3.0
- FL 3.1 DOES provide support for Flash Player 8 and fly videos
- Version comparison: http://www.adobe.com/products/flashlite/version

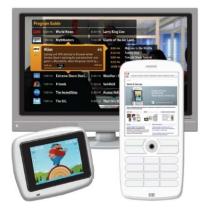

- According to Strategy Analytics, the number of Flash Lite shipped devices will reach 1 billion in 2009 and more than 2.5 billion by the end of 2010.
- See supported devices list: <a href="http://www.adobe.com/mobile/supported\_devices">http://www.adobe.com/mobile/supported\_devices</a>
- See penetration statistics here.

- Checkout Adobe Device Central
- Also sign up for and install the Device
   Profile Updater on the Adobe Website –
   this will allow you to update the phones on
   your device central.

#### **Resources:**

 Adobe Mobile and Devices Center: http://www.adobe.com/devnet/devices

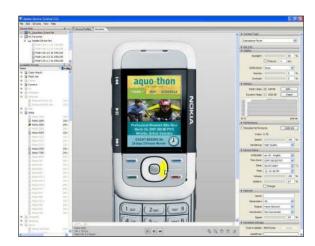

# **Going Wireless:**

- Are over **2.5 billion mobile users today!**
- Consumers are now more likely to purchase a higher-end or smart phone than they are a computer.
- Mobile applications (games, etc...) are overtaking desktop/ browser based apps...
- Significant portion of CGT 451 is based on mobile Flash development...

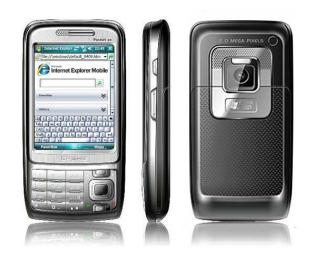

#### Flash Lite 3.0:

- ullet Released October  $1^{st}$ , 2008– whole new ball game
- Key features of 3.0:
  - o FLV support
  - o Improved web browsability support for most Flash 8 content
  - o Faster performance
  - o MMI extensions for UI design
  - o Integrated authoring environment
  - o Multiplatform support
  - Automated Testing System (ATS)
  - o Dynamic XML data
  - o Persistent data
  - o Text enhancement
  - o Shape-drawing ActionScript API

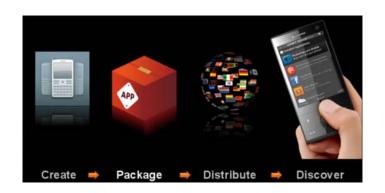

- o Action Script 2.0 support
- Synchronized device sound
- o Compressed SWF files
- o Tighter device integration
- Key features of 3.1:
  - H.264 video support same standard deployed in Blu-ray and HD-DVD high-definition video players and HD web videos.
  - Improved Web browsability Flash Lite 3.1 is broadcast as a Flash 9, ActionScript® 2.0 compatible player

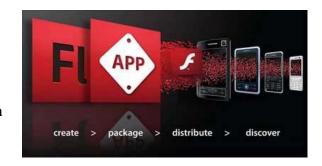

- o **Support for hardware acceleration** Flash Lite 3.1 supports OpenVG 1.1 to improve flash rendering performance on capable devices.
- New object-oriented extension mechanism This mechanism provides easier and faster integration with device APIs.
- See version comparisons of Flash Lite here.

#### **Three Flavors of Mobile Flash:**

- 1. Flash for Pocket PC: PDA version
- 2. **Flash Lite:** mobile specific profile of the Flash Player
- 3. **FlashCast:** streaming technology that uses Flash Lite Player

#### Flash Lite:

- 1.0 and 1.1 are based on Flash 4 player
- 2.0 and 2.1 based on the Flash 7 player
- 3.0 based on the Flash 8 player
- 3.1 runs on Flash Player 9

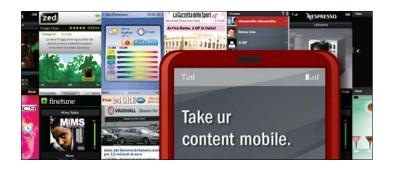

#### FlashCast:

- Currently in version 2.0 <u>See home page</u> here
- Allows for <u>distribution of rich media</u> services over a dedicated mobile network.
- Able to deliver content updates over SMS, HTTP, and UDP.

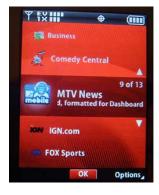

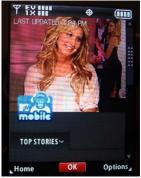

- Server handles all of the billing info for content subscribers.
- Also manages **channels**, which provide a TV-like experience for delivering content.
- One of the key features are the "push and pull" mechanisms that allow for content update over a variety of media.

## Distribution and Deployment Methods for Flash Mobile Applications:

- 1. Embed swf in a Web page (XHTML)
- 2. Install it in pre-determined mobile locations that local Flash player can utilize.
- 3. Create an installer that will integrate Flash file into mobile OS.

# To test your .swfs on a device you will have to do the following:

- 1. Select a targeted device
- 2. Download the selected PC or MAC suite for file transfer via:
  - o Bluetooth
  - o Infrared
  - o USB

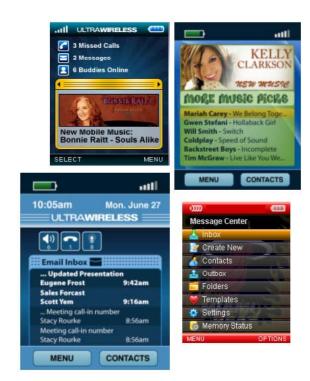

#### Adobe AIR:

- AIR ActionScript Integrated Runtime
- Originally code-named "Apollo"
- A cross-operating system runtime that lets developers combine HTML, Ajax, Flash, and Flex technologies to deploy Rich Internet Applications (RIAs) on the desktop.
- Can build AIR apps with Flash or Flex
- See Adobe AIR home page here
- See AIR marketplace here

# **AIR Advantages:**

- 1. No browser limitations
- 2. More persistent connection with users
- 3. Branded experiences with desktop functionality
- 4. Greater OS integration
- 5. Builds on prior knowledge of the ActionScript and platform
- 6. Brings together development teams (designers and developers)
- 7. Cross-platform

# **AIR Disadvantages:**

- 1. Security issues
- 2. Have to download and install AIR as well as each app.
- 3. Competing technologies Silverlight, Google Gears, etc....

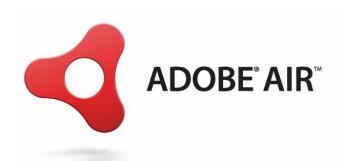

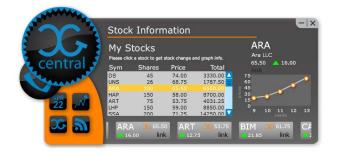

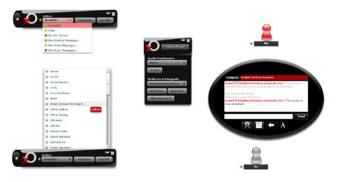

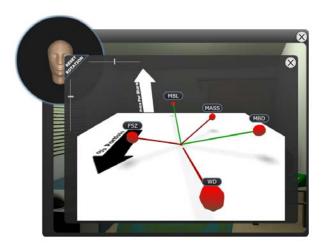

#### Adobe Flex and FlexBuilder:

- **Flex** is an open source framework for building and maintaining sophisticated web applications.
- FlexBuilder (3) is an environment that allows you to develop Flex applications.
- Think Visual Studio for ActionScript....

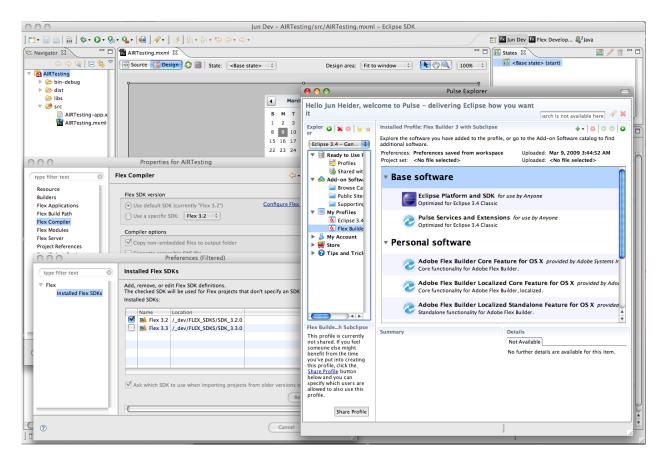

- Uses MXML, a declarative XML-based language, is used to describe UI layout and behaviors.
- Heavily relies on using and extending ActionScript components...
- Also designed to work well with **Cold Fusion**....
- See Flex home page here....
- See FlexBuilder here...

# Flash Catalyst:

- Originally code-named "Thermo"
- Allows designers to build interfaces for Flex applications...

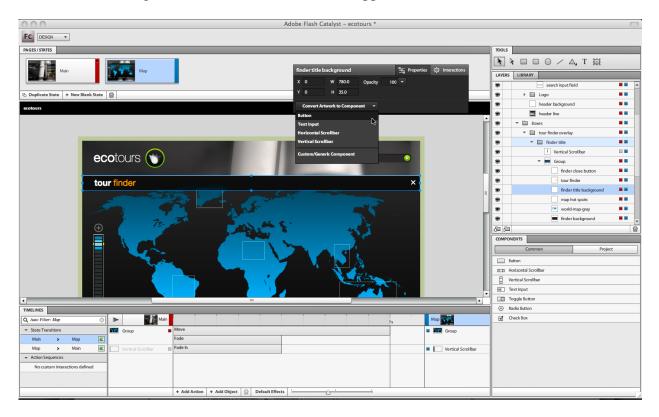

• See Catalyst home page here at Adobe Labs....